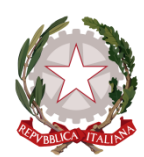

## MINISTERO DELL'ISTRUZIONE UFFICIO SCOLASTICO REGIONALE PER IL LAZIO ISTITUTO COMPRENSIVO " GARIBALDI "

Via Mola di Santa Maria s.n.c. - 04022 Fondi (LT)

**Codice Meccanografico LTIC85200D Codice Fiscale 90056220594 Tel. 0771/531509 Web: [www.garibaldifondi.edu.it](http://www.itsbianchini.edu.it/) Mail[: ltic85200d@istruzione.it](mailto:ltic85200d@istruzione.it) PEC:**[ltic85200d](mailto:ltic85200dl@pec.istruzione.it)**[l@pec.istruzione.it](mailto:ltic85200dl@pec.istruzione.it)**

Circ. n. 2 Fondi, 4 settembre 2020

> AI DOCENTI DELL'I.C. Al sito web sezioni circolari

## **Oggetto: Convocazione Collegio dei Docenti**

Il Collegio dei Docenti è convocato il giorno **8 settembre**, alle **ore 9.30,** in modalità

telematica tramite Google Meet, per discutere e deliberare secondo il seguente o.d.g.:

1. Lettura e approvazione del Verbale seduta precedente

- 2. Designazione collaboratori del DS e Responsabili di plesso
- 3. Nomina segretario verbalizzante Collegio docenti
- 4. Assegnazione dei docenti alle classi/sezioni

5. Orario delle attività didattiche, modalità di inizio delle lezioni e attività di accoglienza

6. Calendarizzazione degli impegni e attività propedeutiche all'avvio dell'anno scolastico

- 7. Definizione Aree strumentali al PTOF e relative funzioni
- 8. Articolazione del Collegio in Dipartimenti
- 9. Valutazione intermedia (trimestrale o quadrimestrale)

10. Varie ed eventuali

• Le modalità di partecipazione telematica e le connesse operazioni da effettuare per il collegamento saranno successivamente comunicate a tutti i partecipanti attraverso l'indirizzo (docenti@icgaribaldi.edu.it).

• Le operazioni di firma e di voto avverranno sempre tramite l'aula: "Collegio dei Docenti" presente sulla piattaforma "Classroom" a cui tutti i docenti sono già iscritti.

- Le presenze saranno rilevate tramite il log di Meet
- Il link di partecipazione sarà reso visibile in classroom 15 min prima della seduta

• I documenti da discutere e deliberare saranno disponibili in Classroom nello spazio "Lavori del corso".

> Il DSGA Antonio Picano